## 2B - La plante domestiquée **MUTATION SELECTIONNEE AU COURS DE LA DOMESTICATION DU MAIS**

Fiche sujet – candidat (1/2)

## **Mise en situation et recherche à mener**

Une espèce est généralement domestiquée pour ses caractères avantageux pour l'Homme : qualités gustatives, résistance aux maladies, …. Le maïs est un exemple de plante domestiquée. A partir de la Téosinte dont la consommation est rendue difficile par la présence de glumes, enveloppes solides et soudées entre elles, des sélections ont conduit au Maïs, avec amélioration des qualités nutritives, de l'abondance de la récolte et de la facilité de consommation (glumes réduites).

**On veut montrer que le caractère « glumes réduites » des maïs cultivés par l'Homme dépend d'une mutation sélectionnée au cours de la domestication et commune à tous les maïs actuels.**

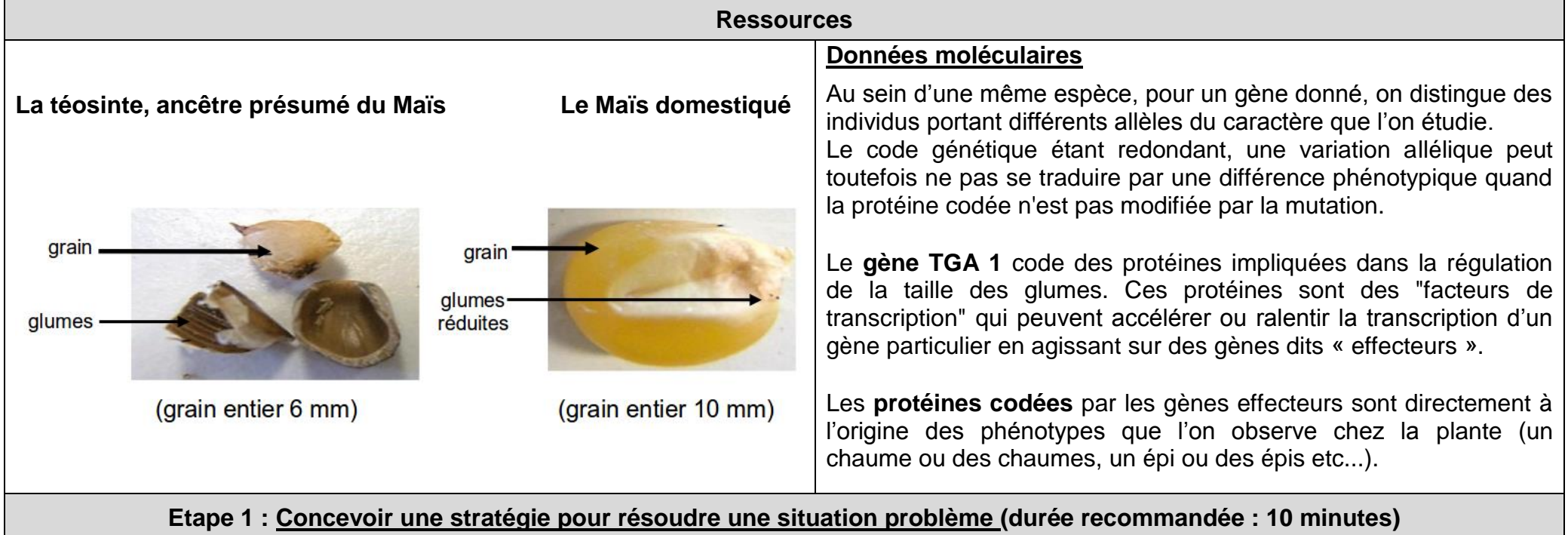

**Proposer une stratégie de résolution réaliste,** permettant de **montrer que le caractère « glumes réduites » des maïs cultivés dépend d'une mutation sélectionnée au cours de la domestication et commune à tous les maïs actuels, en traitant des données moléculaires.**

**Appeler l'examinateur pour présenter oralement votre proposition et obtenir la suite du sujet.**

## 2B - La plante domestiquée **MUTATION SELECTIONNEE AU COURS DE LA DOMESTICATION DU MAIS**

Fiche sujet – candidat (2/2)

**Étape 2 : Mettre en œuvre un protocole de résolution pour obtenir des résultats exploitables**

**Mettre en œuvre le protocole de traitement de séquences** afin de **montrer que le caractère « glumes réduites » des maïs cultivés dépend d'une mutation sélectionnée au cours de la domestication et commune à tous les maïs actuels.**

**Appeler l'examinateur pour vérifier le résultat et éventuellement obtenir une aide.**

**Étape 3 : Présenter les résultats pour les communiquer**

**Sous la forme de votre choix, présenter et traiter les données brutes pour qu'elles apportent les informations nécessaires à la résolution du problème.**

**Répondre sur la fiche-réponse candidat, appeler l'examinateur pour vérification de votre production.**

**Étape 4 : Exploiter les résultats obtenus pour répondre au problème**

**Exploiter les résultats pour montrer que le caractère « glumes réduites » des maïs cultivés dépend d'une mutation sélectionnée au cours de la domestication et commune à tous les maïs actuels.**

**Répondre sur la fiche-réponse candidat.**

## 2B - La plante domestiquée **MUTATION SELECTIONNEE AU COURS DE LA DOMESTICATION DU MAIS**

Fiche-protocole – candidat **Matériel disponible et protocole d'utilisation du matériel Matériel :** Fichiers de séquences génétiques Logiciel de traitement moléculaire et sa fiche technique **Afin de montrer que le caractère « glumes réduites » des maïs cultivés par l'Homme dépend d'une mutation sélectionnée au cours de la domestication et commune à tous les maïs actuels : Traiter** les séquences nucléotidiques puis peptidiques. *Appeler l'examinateur pour vérifier le résultat et éventuellement obtenir une aide.* Sécurité **Précautions de la manipulation** *Si utilisation du logiciel Anagène* : réaliser le traitement des séquences en cochant « placer le résultat dans la même fenêtre d'affichage/édition » si vous souhaitez effectuer par la suite une autre manipulation sur les séquences traitées.